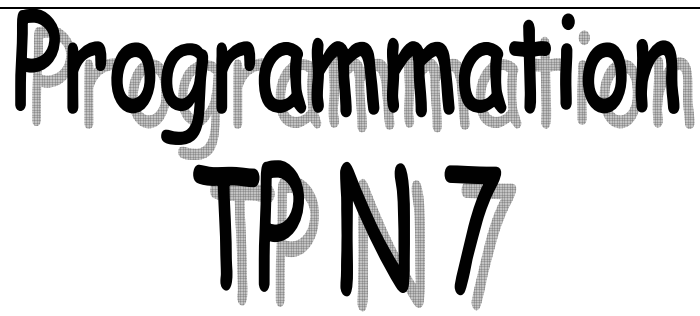

## **Arbre lexicographique.**

## **Définition.**

Nous nous proposons de représenter une liste de mots ordonnée. Si l'ordre sur les mots est obtenu comme un ordre lexicographique à partir des composants des mots, nous pouvons représenter un ensemble de mots en utilisant la structure d' « arbre de recherche lexicographique ».

## **Exemple :**

Soit le dictionnaire constitué des mots suivants :

**AI AIL AILE AINE ALE BAR BAS** 

Il peut être représenté par l'arbre suivant :

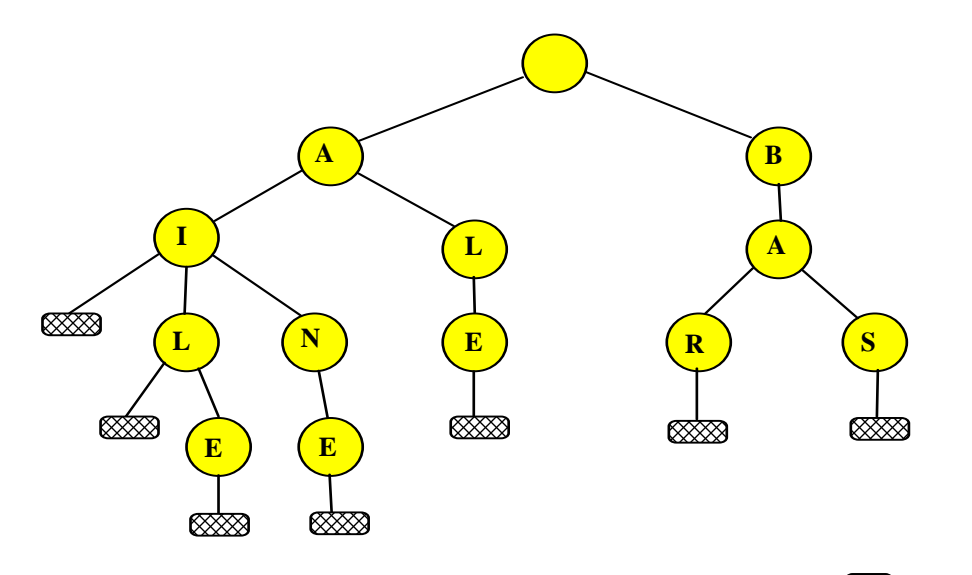

Chaque mot du dictionnaire est associé à un chemin de la racine à un noeud  $\boxtimes$  dans l'arbre équivalent précédent.

## **Implantation.**

Nous représentons l'arbre lexicographique sous la forme d'un arbre formé de nœuds *Noeud* et *NoeudMarque*.

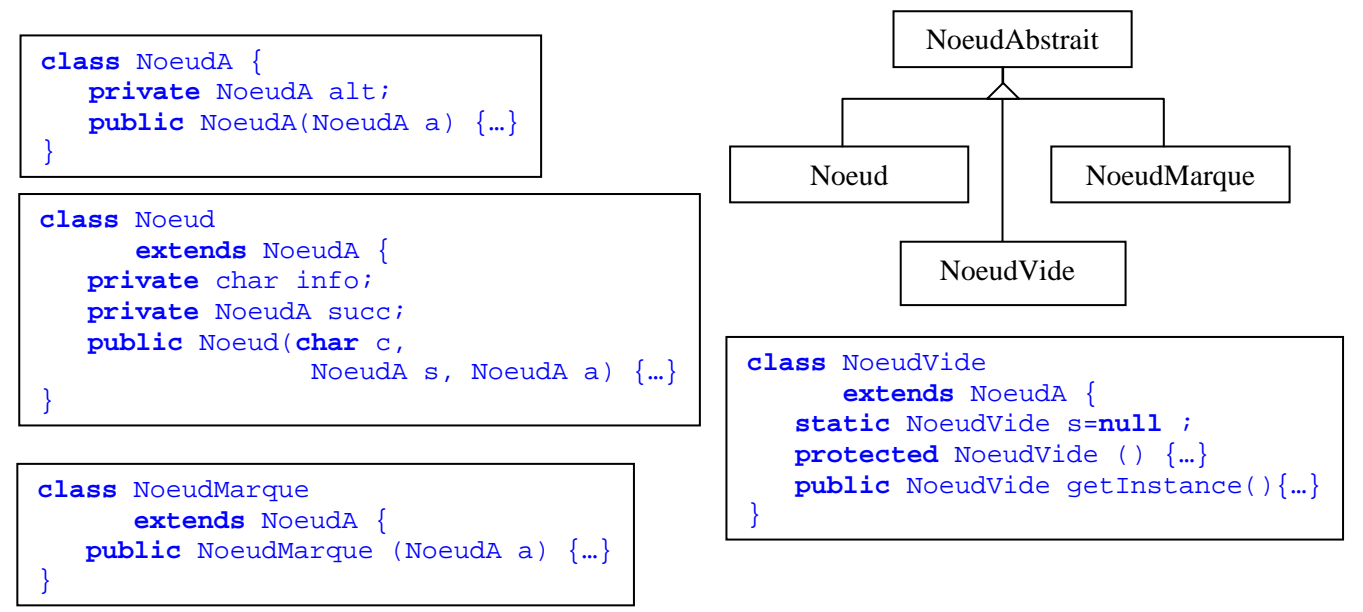

L'arbre précédent est donc représenté par :

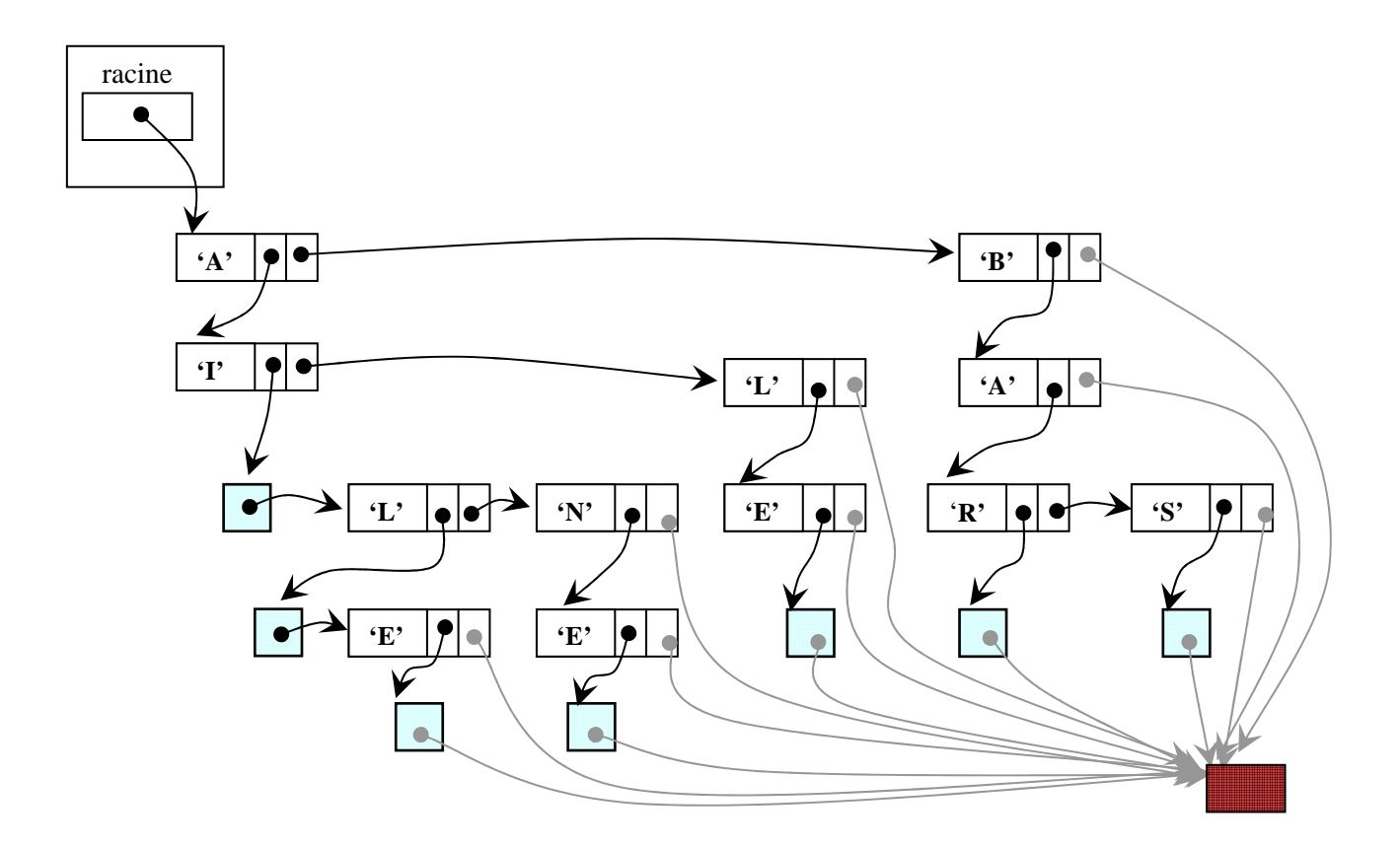

 $-1$  and  $-1$ 

Ecrire la définition d'une classe **ArbreLexicographique** munie des méthodes :

- Le(s) constructeur(s).
- Une méthode *boolean appartient(String s)* qui permet de savoir si un mot appartient ou non à l'arbre.
- Une méthode *boolean prefixe(String s)* qui permet de savoir si un mot est un préfixe d'un ou plusieurs mots se trouvant dans le dictionnaire.
- Une méthode *boolean ajout(String s)* qui ajoute un mot dans l'arbre. Si le mot est déjà présent dans l'arbre, cette fonction ne doit rien faire et retourne *false*, sinon elle retourne *true*.
- Une méthode *boolean suppression(String s)* qui supprime un mot de l'arbre. Si ce mot est absent du dictionnaire cette méthode ne doit rien faire et retourne *false*, sinon elle retourne *true* après avoir oté le mot de l'arbre.
- Une méthode *String toString()* qui construit une chaîne de caractères contenant tous les mots de l'arbre, séparés par des retour à la ligne.
- Les méthodes *void sauve(String nomFichier)* et *void restaure(String nomFichier)* qui permettent de sauvegarder et restaurer un arbre sur un fichier disque.
- Une méthode *int nbMots()* qui permet d'obtenir le nombre de mots présents dans l'arbre.

**Community** 

L'interface utilisateur aura l'allure suivante :

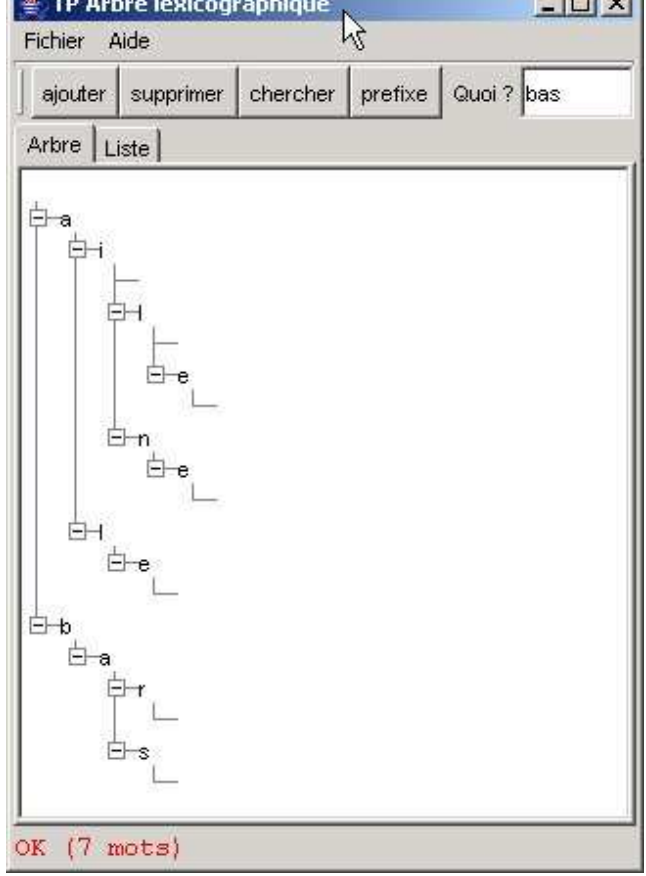

Pour construire l'interface utiliser :

- *JTabbedPane* http://prevert.upmf-grenoble.fr/Prog/Java/swing/JTabbedPane.html
- *JTree* http://prevert.upmf-grenoble.fr/Prog/Java/swing/JTree.html

Le menu *Fichier* contient les trois items *Sauver*, *Restaurer* et *Quitter*.